**GATS** - **G**eneral ledger, **A**irline & **T**ourism accounting **S**ystem

## General Ledger & Journal Entries

TeBAS GATS

**GATS** operate on **Double entry** basis and reporting in **American** and **French journal,** with **Accounts reconciliation** of with the possibility of detection bank

settlement. **GATS** allows **Subsidiary entries** and assistance can extract detailed diary and as a summary. **GATS** are characterized by the possibility of opening an infinite number of Safes with the ability to record and view and print **receive**, **payment** and **advance receipts** and post data autumnally to journal entries. **GATS** by the possibility to record and view and print **check payment receipts** and **checks printing** and **tax deducted receipts** and **taxes deduct statement**. Also **GATS** general **sales tax statement** and follow-up **letters of credit** issued and received. **GATS** operate on the basis of multiple currencies and multiple exchange rates for the currency with the possibility of **re-evaluation** of **assets, customers** and **suppliers** balances**.**

Airline Tickets Accounting **GATS** will control all airline tickets and travel services and automatically generate Journal entry for all transactions. **GATS** will imports data from any **GDS** reservation systems immediately after issuing the ticket with the possibility to post journal entries and print invoices automatically. The reports are designed to matching with the **BSP** invoice immediately after the period with the possibility of comparing **BSP** invoice with the data in the **GATS** and extract **ACM** & **ADM** and post invoice payment. And extraction sales total, commissions and discount, customer sales on airlines and all the reports are divided into *BSP, Stock & Voucher.*

Budget Financial Plan done discretionary budgets for all accounts, income & expenses compared with actual income and expenditure statement with deviations with the possibility of merging or detail some of the accounts.

Tickets Accounting for **Sightseeing tickets**, **Cruises tickets**, and **Transport tickets**, and post customers and suppliers journal entries automatically.

Account Receivable & Payable Using the **GATS** can extract all of the **invoices for: tourism files, Airline tickets, Transport** and posting invoices automatically. **GATS** follow-up **customers** and **suppliers** invoices and follow-up collections and payment including collected and paid in part and followup to the invoices ageing and converting it to the dollar.

Journey Files Accounting **GATS** accommodate an unlimited number of files **Optional tours**, **Cruises**, **Religious** can be numbered files trips customized to each company as follows: by **journey type or** by **month and year or** by **journey type, month and year or as desired by the user**.

Financial Statements Reports **GATS** allows the user to design the form of reports. With the ability to view and print them at any time without the need for posting for **Balance sheet** - **Income Statement** - **Financial Statement** as well as **Income Analytical Statement** and **Comparative Income Statement** and **Cash Flows Statement**. You can also view and print the final accounts at the **firm** level as a whole **or** on the level of **department or section or** at the level of **a branch or all branches or** on the level of **department / branch / section,** and for any period.

Tourism Files Accounting **GATS** are characterized by the possibility of opening an infinite number of tourism files and expenses are divided according to the needs of the user. **GATS** comparing the follow up card show the deviations. Files can also be numbered to suit the user as follows: by **file type or** by **month and year or** by **file type, month and year or** by **the desire of the user.**

Fixed Assets Depreciations **GATS** allows the user to divide the assets into groups according to the percentage of depreciation. And the depreciation is calculated without re-entering any data, but relies on what has been entered from the data. It also can calculate the depreciation of fixed assets for a full year or half year or quarter or even a month.

Tourism Transports Accounts **GATS** followup all the expenses and revenues from tourist transportation for each vehicle separately. Can also view or print the details and total expenses divided by type of expenses according to the needs of the user for each vehicle or group of vehicle or on the level of expense type. Can also compare expenses between all the vehicles to find out the cost and profitability of KM per vehicle or group of vehicles.

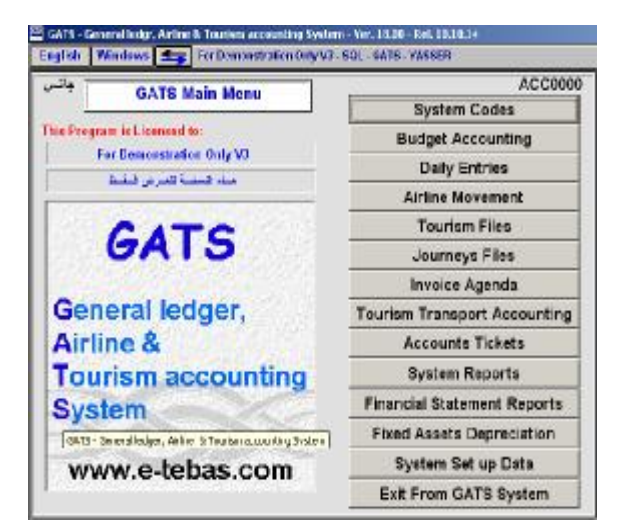

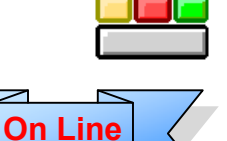

**Version**